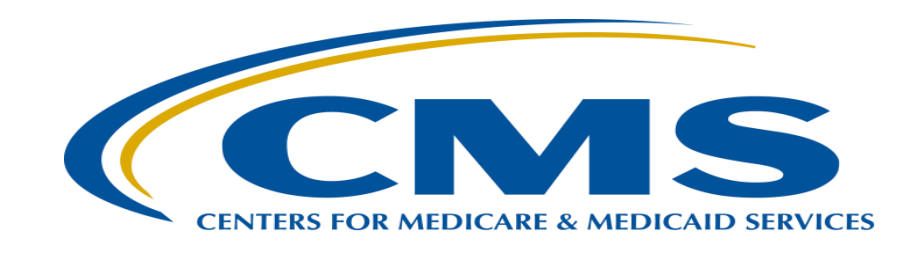

### **eCQM 101 - Getting Started with Electronic Clinical Quality Measures (eCQMs) for Quality Reporting Programs Resources**

**Updated December 2023**

# **eCQM 101 Overview**

- What resources are helpful to successfully implement eCQMs?
- What resources are available to help me test the eCQMs?
- Where do I find key resources to help me understand eCQMs?

### **What resources are helpful to successfully implement eCQMs?**

# **Key eCQM Materials**

- Guide for [Reading](https://ecqi.healthit.gov/sites/default/files/Guide-for-Reading-eCQMs-v9.pdf) eCQMs provides a detailed overview of reading eCQMs and eCQM-related documents.
- eCQM Logic and [Implementation](https://ecqi.healthit.gov/sites/default/files/eCQM-Logic-and-Guidance-v7.pdf) Guidance document provides guidance for understanding, using, and implementing eCQMs.
- [Implementation](https://ecqi.healthit.gov/ecqm-implementation-checklist) Checklist
- Measure Specific
	- Technical Release Notes
	- Value Sets and Direct Reference Codes (DRCs) in the Value Set Authority Center (VSAC)
	- eCQM Flows

# **eCQM Implementation Checklist Snipet**

### eCQM Implementation Checklist

#### Receive updates on this topic

The Centers for Medicare & Medicaid Services (CMS) requires an eligible clinician (EC), eligible hospital (EH), or critical access hospital (CAH) to use the appropriate version of the eCQMs for the designated reporting/performance period for quality reporting programs using eCQMs.

The Preparation and Implementation Checklists assume a health care practice/organization has determined which eCQMs to report. The eCQM Annual Update Implementation User Guide (PDF) provides the necessary technical steps health information technology (IT) developers, implementers, and health care organizations must take to update their systems and processes with the eCQM Annual Update for the upcoming reporting and performance periods. Please check the eCQM Standards and Tools Versions table for which version of the eCQM you should use for a specific reporting/performance period.

#### **Preparation Checklist**

- ▶ 1. Sign up for a Unified Medical Language System (UMLS) account to view codes within the value sets in VSAC
- ▶ 2. Sign up for an ONC Project Tracking Jira account to ask technical questions regarding eCQMs
- ▶ 3. Sign up for eCQM page change notifications on the eCQI Resource Center to receive updates on specific eCQMs

▶ 4. Review the code system versions used in the eCQM specification for the upcoming reporting/performance year December 2023 <https://ecqi.healthit.gov/ecqm-implementation-checklist>

## **Technical Release Notes (TRNs)**

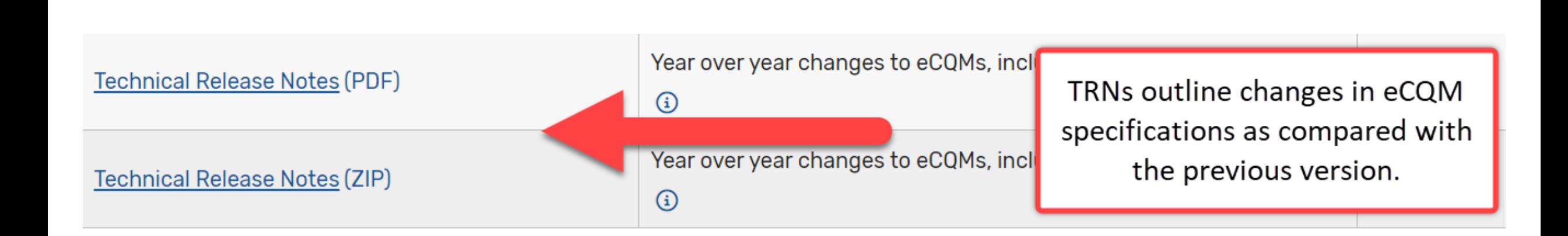

[https://ecqi.healthit.gov/eh-cah?qt](https://ecqi.healthit.gov/eh-cah?qt-tabs_eh=0&globalyearfilter=2024&global_measure_group=3716)[tabs\\_eh=0&globalyearfilter=2024&global\\_measure](https://ecqi.healthit.gov/eh-cah?qt-tabs_eh=0&globalyearfilter=2024&global_measure_group=3716) [\\_group=3716](https://ecqi.healthit.gov/eh-cah?qt-tabs_eh=0&globalyearfilter=2024&global_measure_group=3716)

## **VSAC**

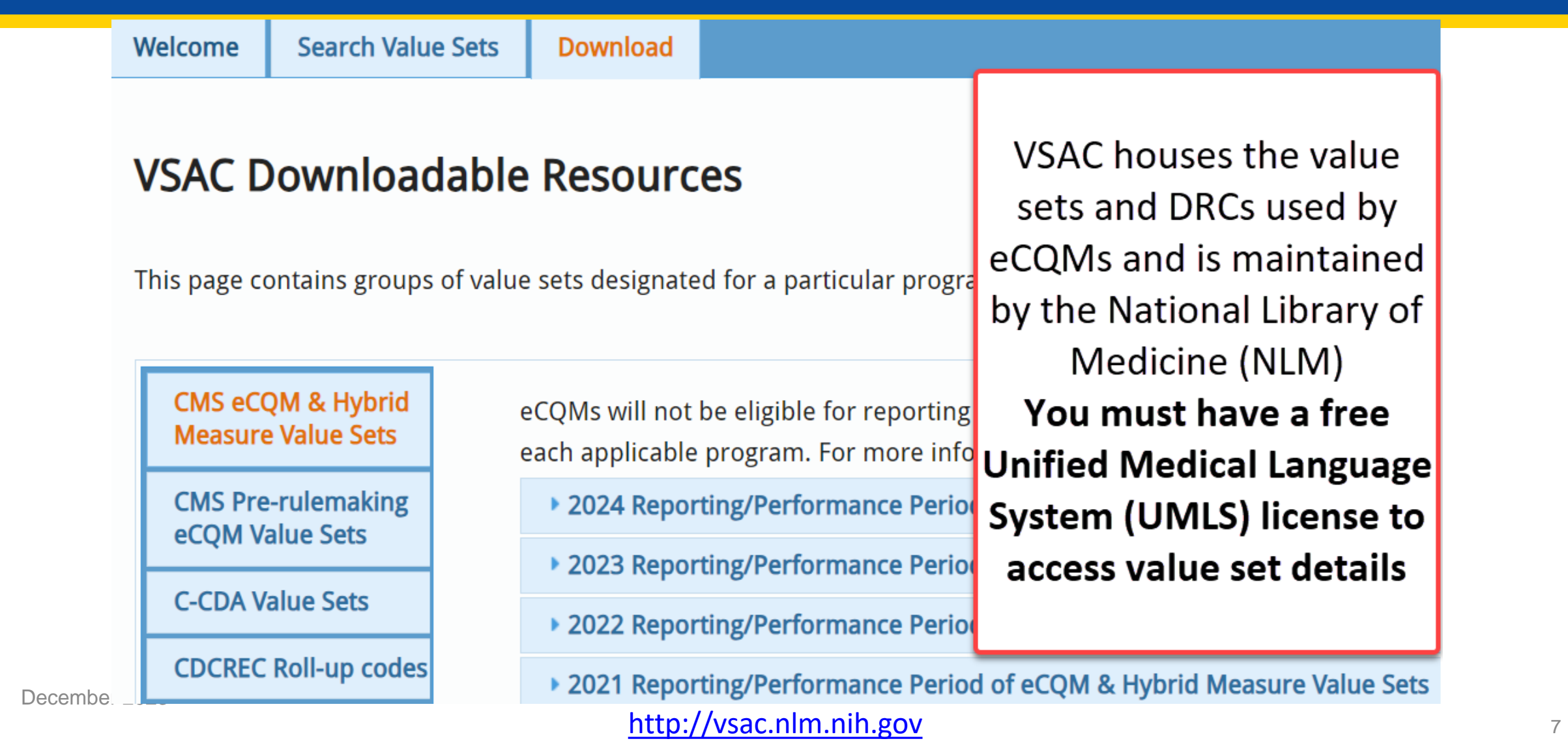

#### **2022 Reporting/Performance Period eCQM Value Sets, DRCs, and More**

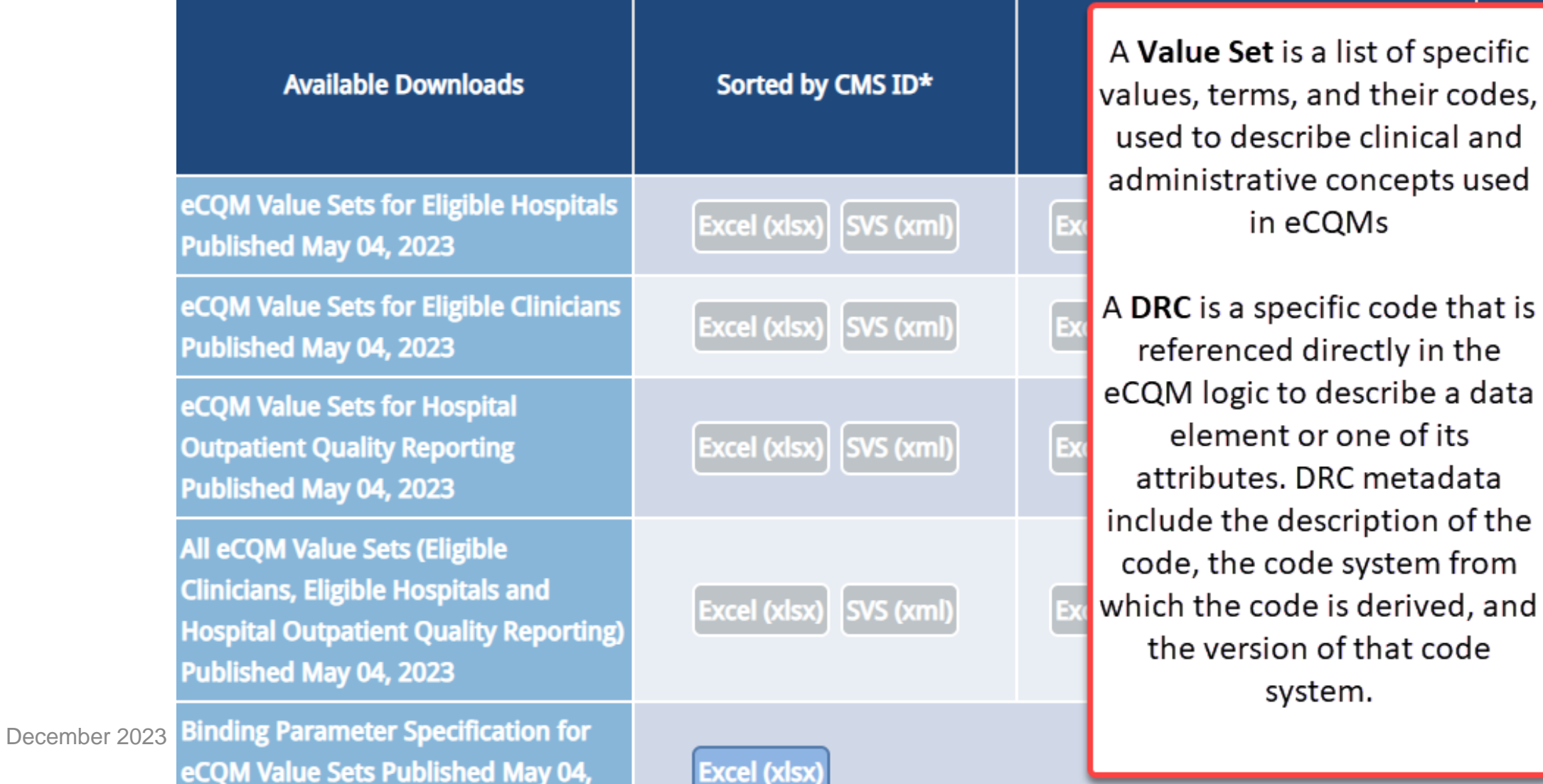

## **Value Set Snipet**

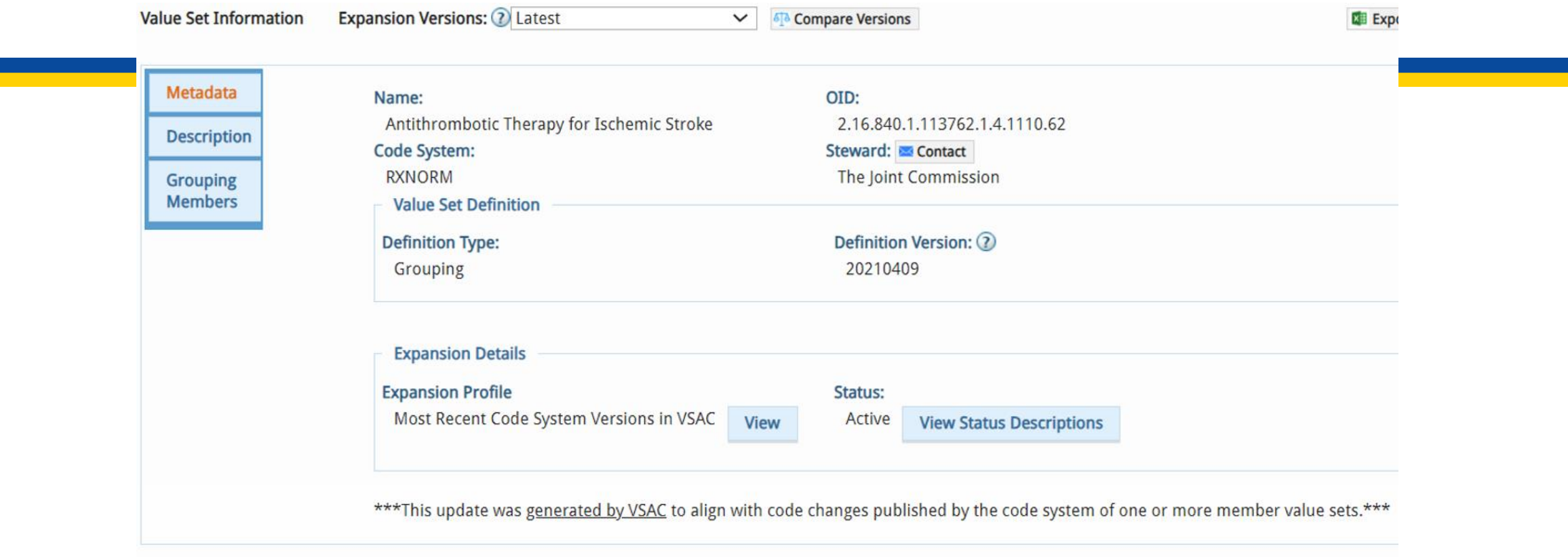

#### **Value Set Members**

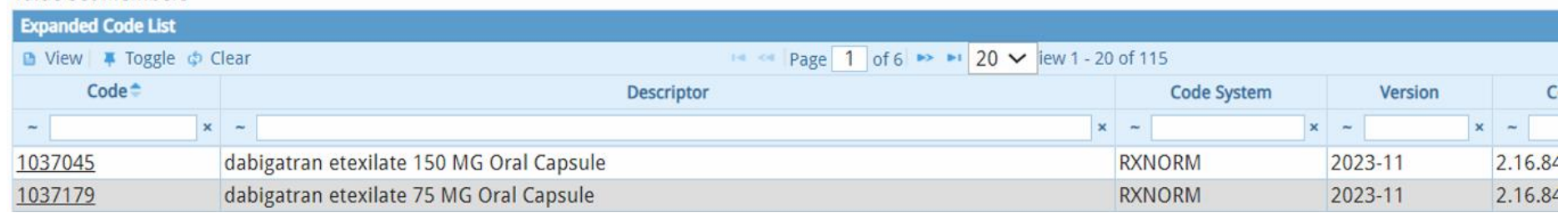

December 2023 Snipet from NLM VSAC: <https://vsac.nlm.nih.gov/>

### **eCQM Flow Snipet: Discharged on Antithrombotic Therapy**

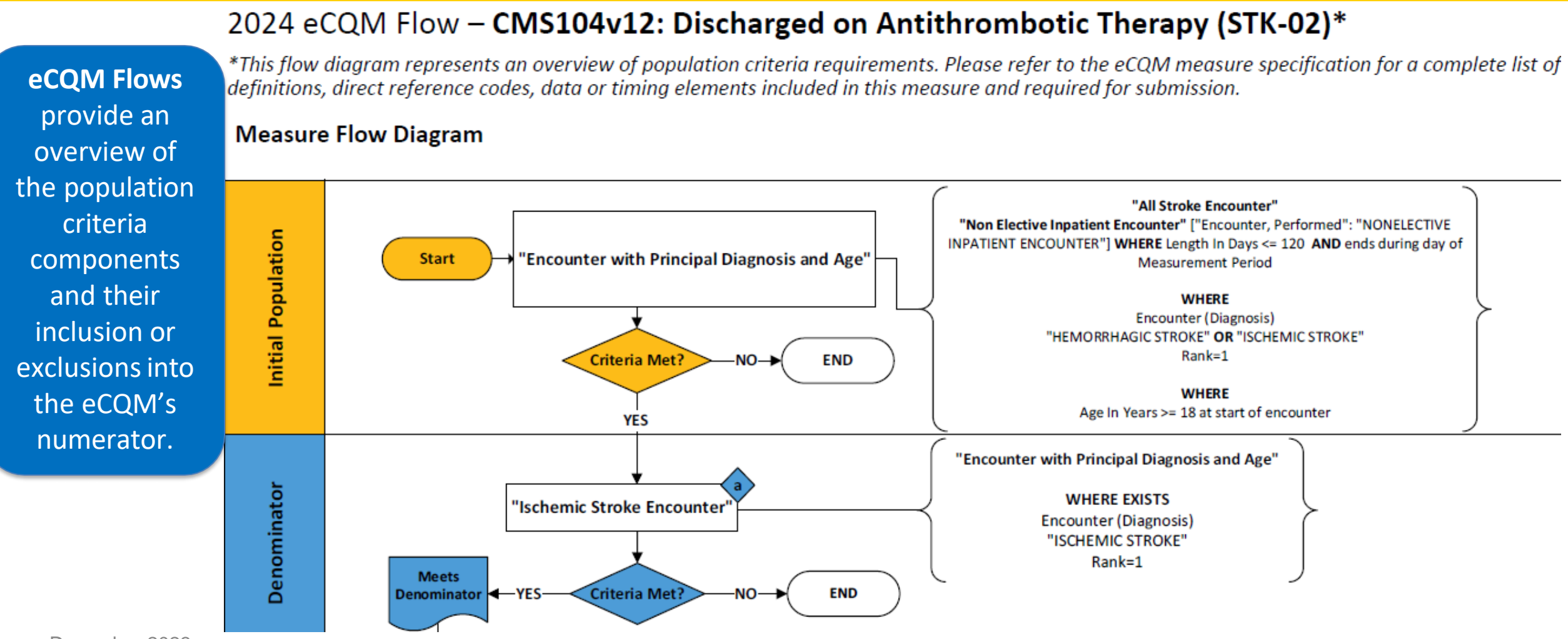

December 2023

Excerpt from the [eCQM measure](https://ecqi.healthit.gov/sites/default/files/EH-eCQM-Flows-2024.zip) flows

### What resources are available to help me test the eCQMs?

### **Bonnie: An eCQM Testing Tool**

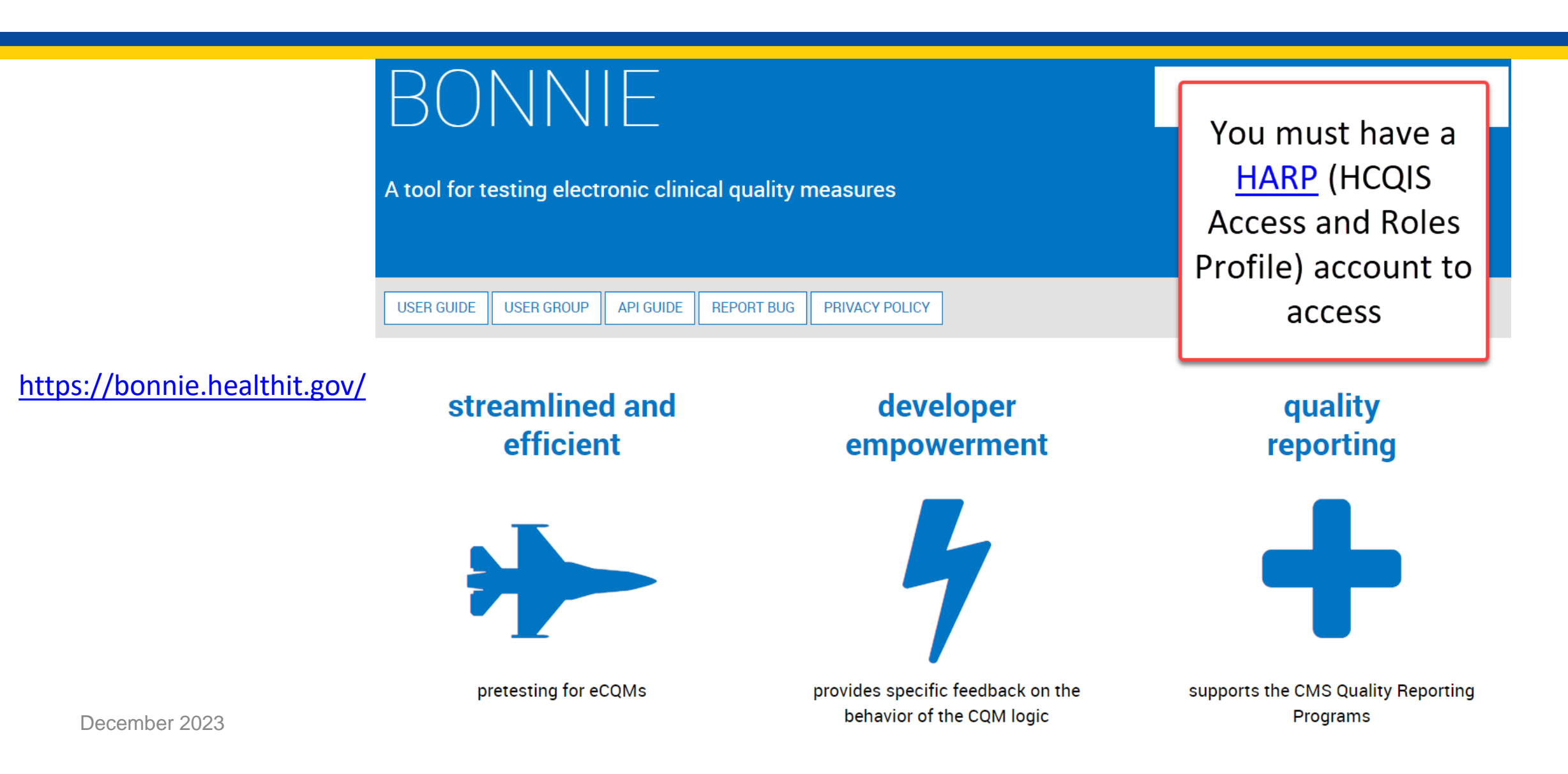

# **Bonnie: An eCQM Testing Tool (Cont'd)**

- Bonnie is a software tool that allows eCQM developers to test and verify the behavior of their eCQM logic.
- The Bonnie application allows measure developers to independently load measures they have constructed using the Measure Authoring Tool (MAT) and helps measure developers execute the measure logic against the constructed patient test deck and evaluate whether the logic aligns with the intent of the measure.
- There are three instances of Bonnie available
	- Bonnie Quality Data Model (QDM) supports current QDM version of QDM-based eCQMs
	- Bonnie Prior- supported previous QDM versions of QDM-based eCQMs
	- Bonnie Fast Healthcare Interoperability Resource (FHIR) supports FHIR-based eCQMs

### **Cypress Testing Tool**

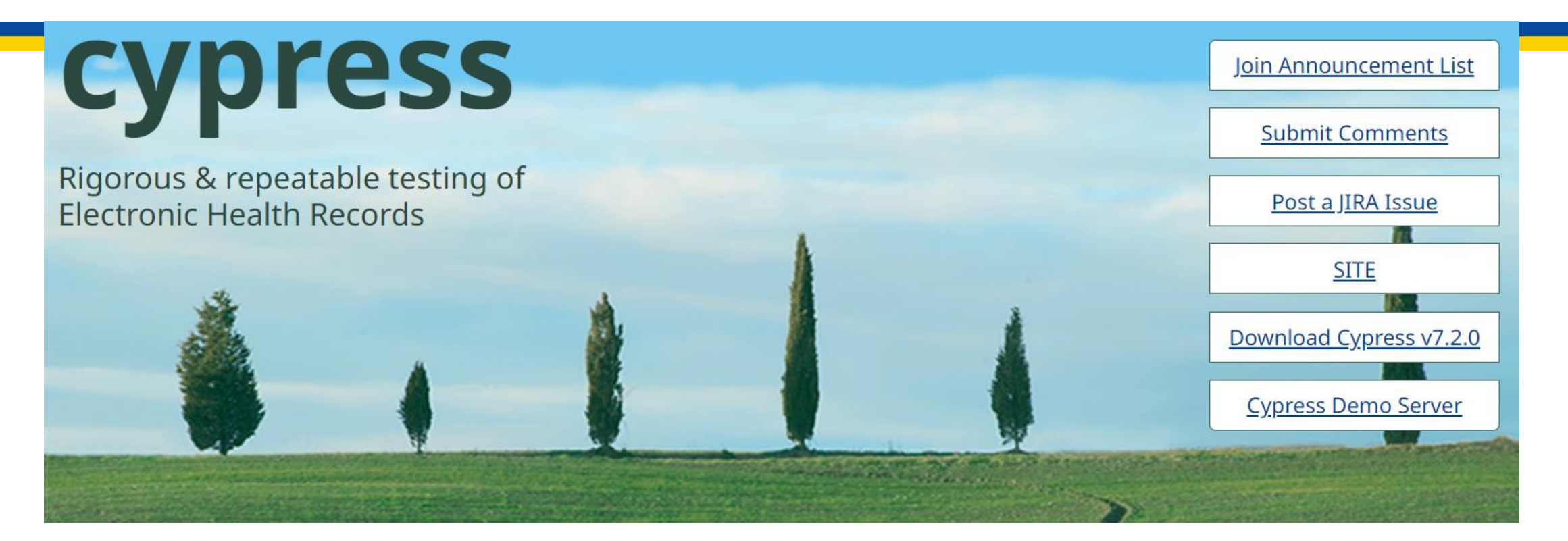

#### **What is Cypress?**

Cypress is the rigorous and repeatable testing tool of Electronic Health Records (EHR) and EHR modules in calculating eCQMs used by CMS's Quality Reporting Programs. The<br>December 2023

#### **Objective**

The objective of Cypress is to enable repeatable and rigorous testing of an EHR's ability to accurately calculate eCQMs. Cypress has been recognized by ONC as the official

#### <https://www.healthit.gov/cypress/> 14

### **Cypress Tech Talks**

#### \*NEW DIAL-IN INFORMATION\*

As of October 18, 2022, the Tech Talk dial-in information has changed. See below:

### **Cypress Testing Tool (Cont'd)**

- Cypress is an open-source testing tool used by vendors to certify their electronic health records (EHRs) and health information technology (IT) modules for calculating eCQMs. Cypress is an official testing tool for the Office of the National Coordinator for Health IT EHR Certification Program.
- Testing involves Cypress generating synthetic patient records for the subset of published eCQMs selected for certification and testing the ability of the EHR systems and health IT modules to accurately record, import, calculate, filter, and report eCQMs.
- Cypress integrated the Cypress Validation Utility + Calculation Check (CVU+) into the Cypress application. The CVU+ facilitates real world testing, providing health IT vendors the ability to perform tests using their own test patients.
- For measured entities submitting Quality Reporting Document Architecture (QRDA) files The CVU+ also supports validation with the CMS QRDA Implementation Guides and performs eCQM calculation with measure logic highlighting.

### **Where do I find key resources to help me understand eCQMs?**

### **eCQI Resource Center**

### [https://ecqi.healthit.gov](https://ecqi.healthit.gov/)

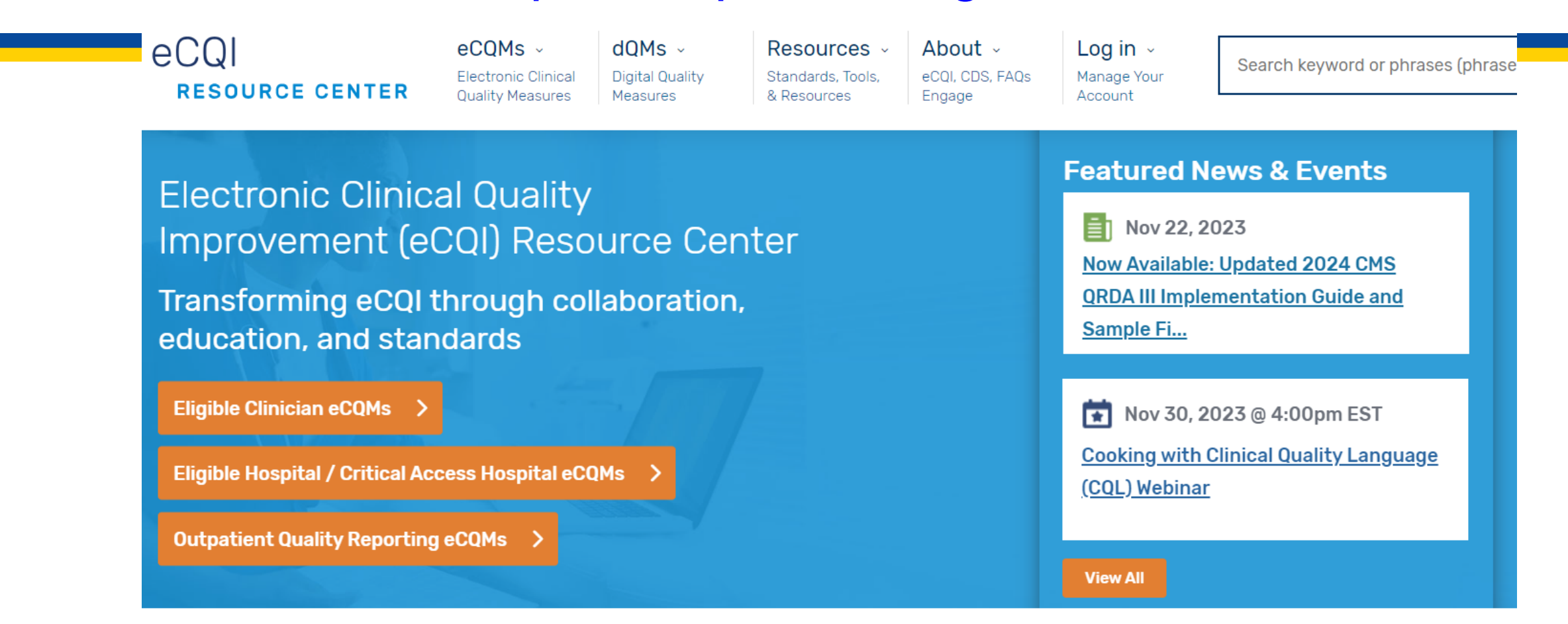

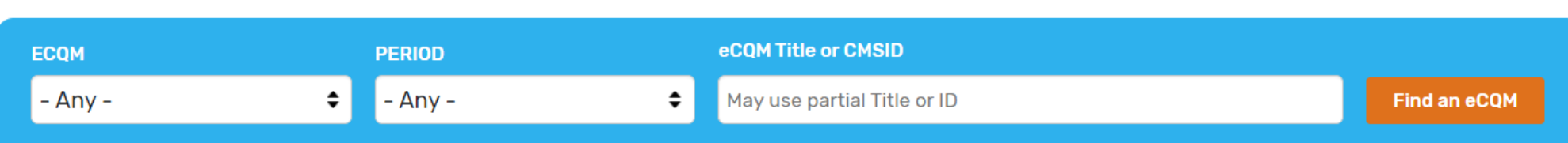

## **eCQI Resource Center – eCQI Tools & Resources Library**

eCQI Tools & Resources Library

eCOM Standards and Tools Versions

**Education** 

The eCQI Tools and Resources Library provides a foundation for electronic quality improvement, and development, testing, certification, publication, implementation, reporting, and continuous evaluation of eCQMs. You can refine the list by selecting a category of interest and/o a role that best describes your needs, or you can also click a specific tool from the list to view additional details.

#### **Filter Tools & Resources**

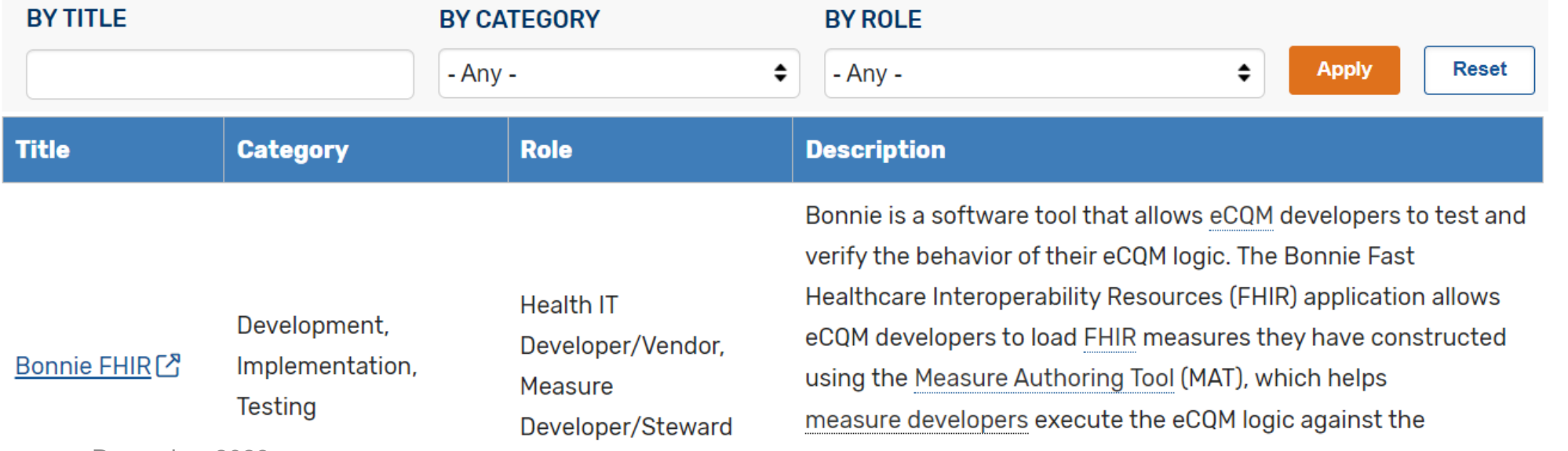

https://ecqi.healthit.gov/ ecqi-tools-key-resources

## **eCQI Resource Center - eCQM Educational Resources**

#### **Get Started with eCOMs**

General resources for developing, implementing, updating, and reporting eCQMs

#### eCQI Tools & Key Resources

Resources available include tools & resources library, standards and tools versions, and education

#### COL

Resources available on the Clinical Quality Language (CQL) standard

#### **FHIR**

Resources available on the Fast **Healthcare Interoperability** Resources<sup>®</sup> (FHIR) standard

#### **ODM**

Resources available on the **Quality Data Model (QDM)** standard

#### **ORDA**

Resources available on the **Quality Reporting Document** Architecture (QRDA) standard

#### December 2023 <https://ecqi.healthit.gov/ecqm-and-ecqi-education-resources>

## **eCQI Glossary**

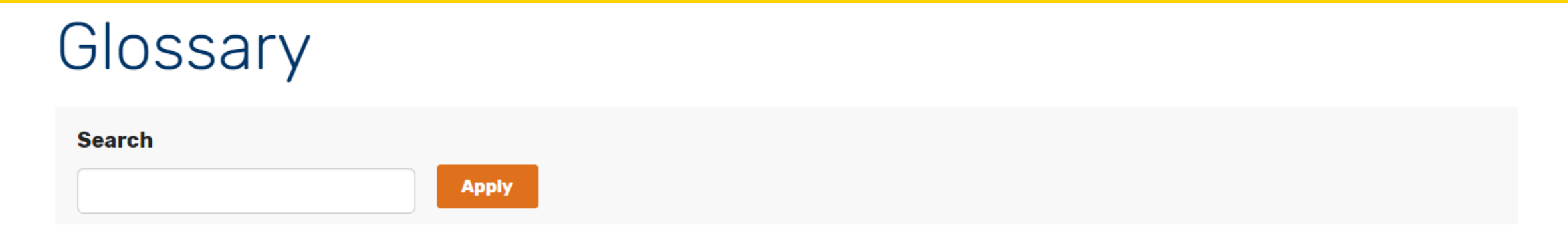

#### **Agile development**

Agile development is a term used to describe iterative software development used to shorten the software development lifecycle. Agile development teams execute the entire software development lifecycle in smaller increments, usually called sprints, typically 1-4 weeks long. The software development industry often contrasts agile development with traditional or waterfall development, where the planning for larger projects occurs up front and executed against that plan. Agile development is an iterative approach to development with regular feedback loops or intervals. These iterations allow diversion of a team to be productive in one part of a project while resolving a problem or issue in another part.

#### Alignment

Measure alignment includes using the same quality measures and value sets across settings and within multiple programs when possible. Alignment is achieved when a set of measures works well across settings or programs to produce meaningful information without creating extra work for those responsible for the measurement.

# **Additional Information**

- Companion eCQM 101 Presentations
	- **E** [Introduction](https://ecqi.healthit.gov/sites/default/files/eCQM-101-Introduction-122023.pdf)
	- [Specifics](https://ecqi.healthit.gov/sites/default/files/eCQM-101-CMS-Specifics-122023.pdf)
- eCQI [Resource](https://ecqi.healthit.gov/) Center
- Ask [questions](mailto:ecqi-resource-center@hhs.gov) or provide website feedback

## **Acronyms**

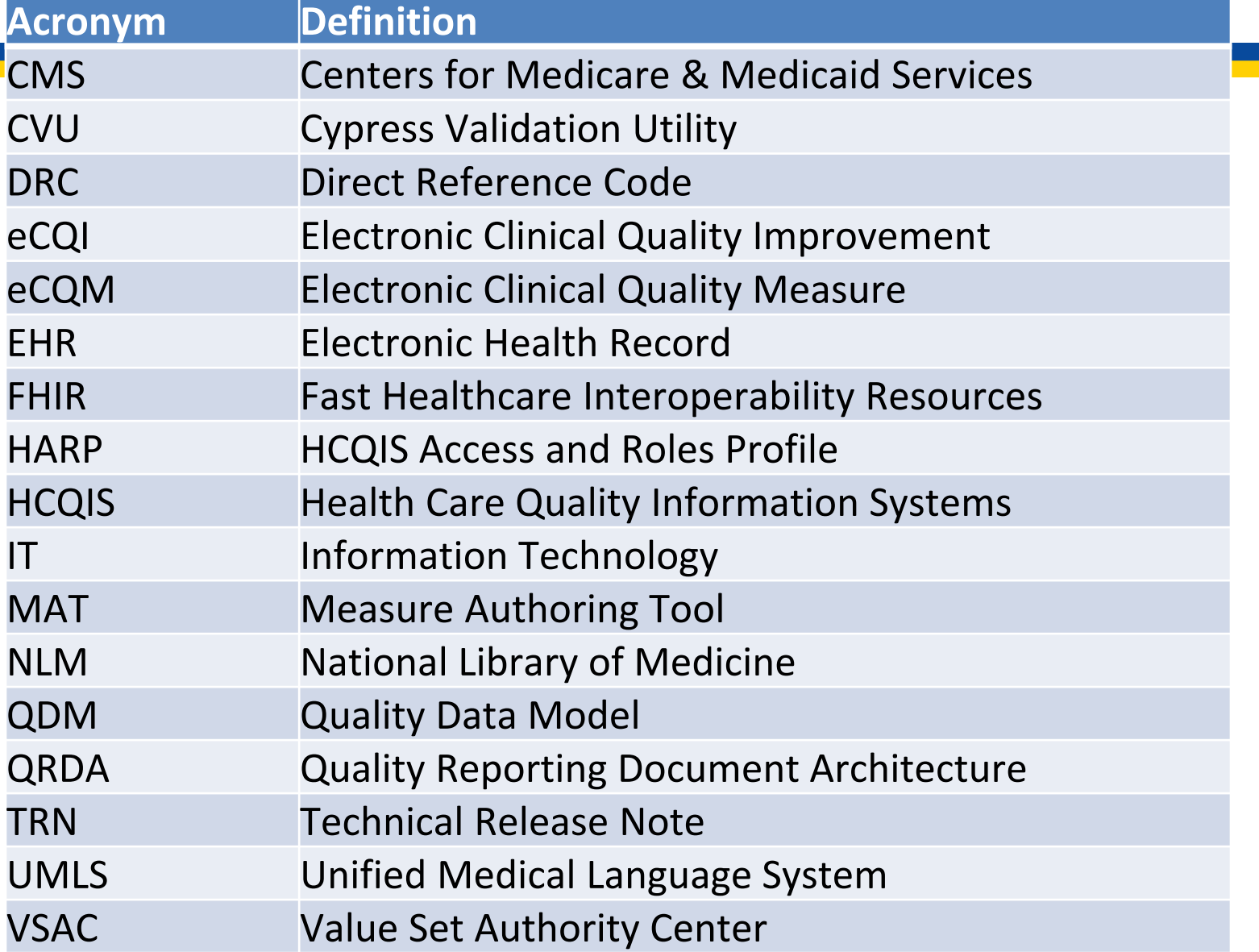

December 2023